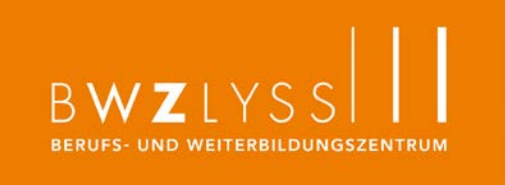

# Schulinterner Lehrplan

**Fach**

**Information, Kommunikation, Administration (IKA)**

**Beruf**

# **Kaufmann/Kauffrau EFZ (Zusatz B-Profil 2. Lehrjahr)**

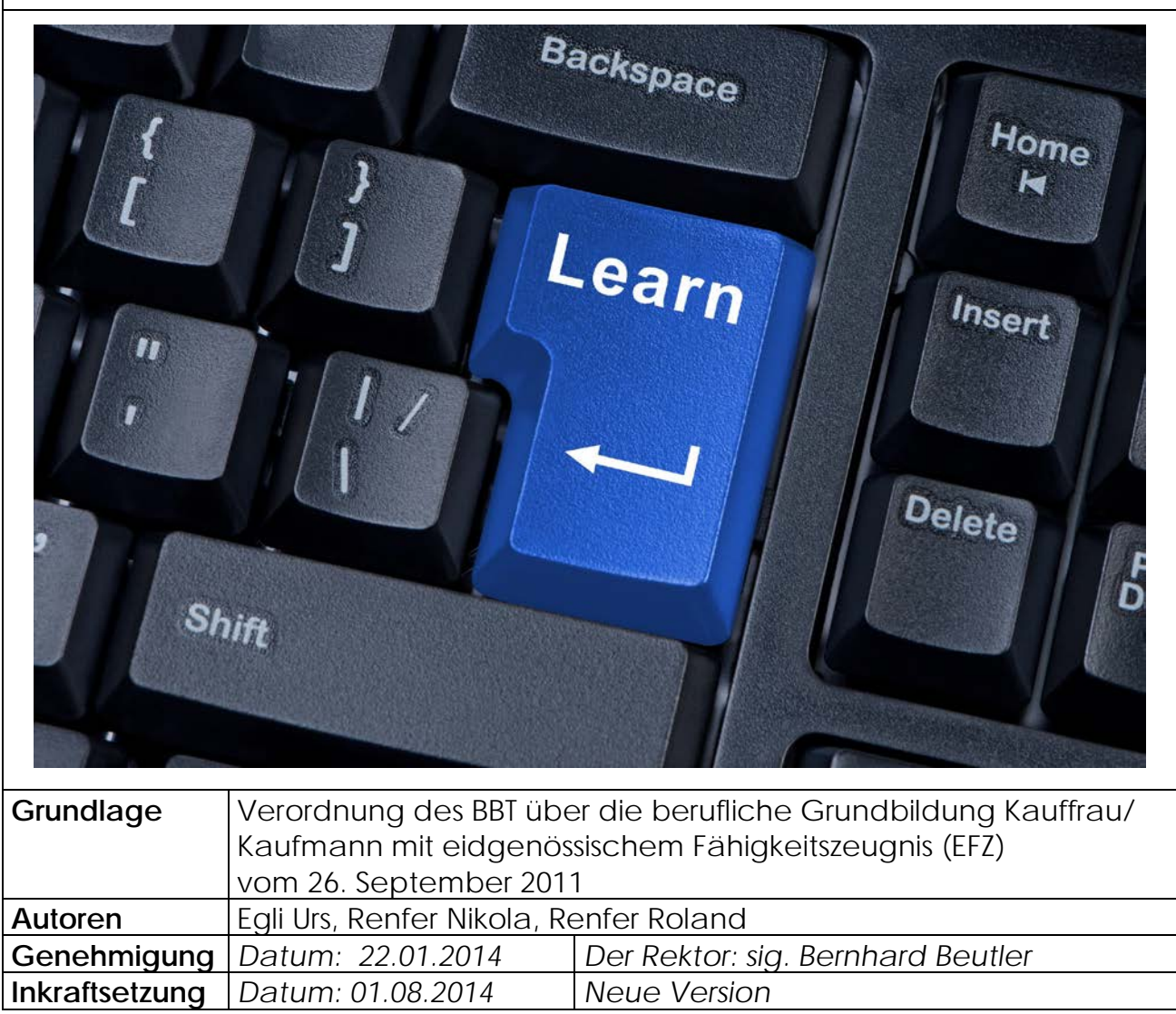

### **B-Profil Schullehrplan**

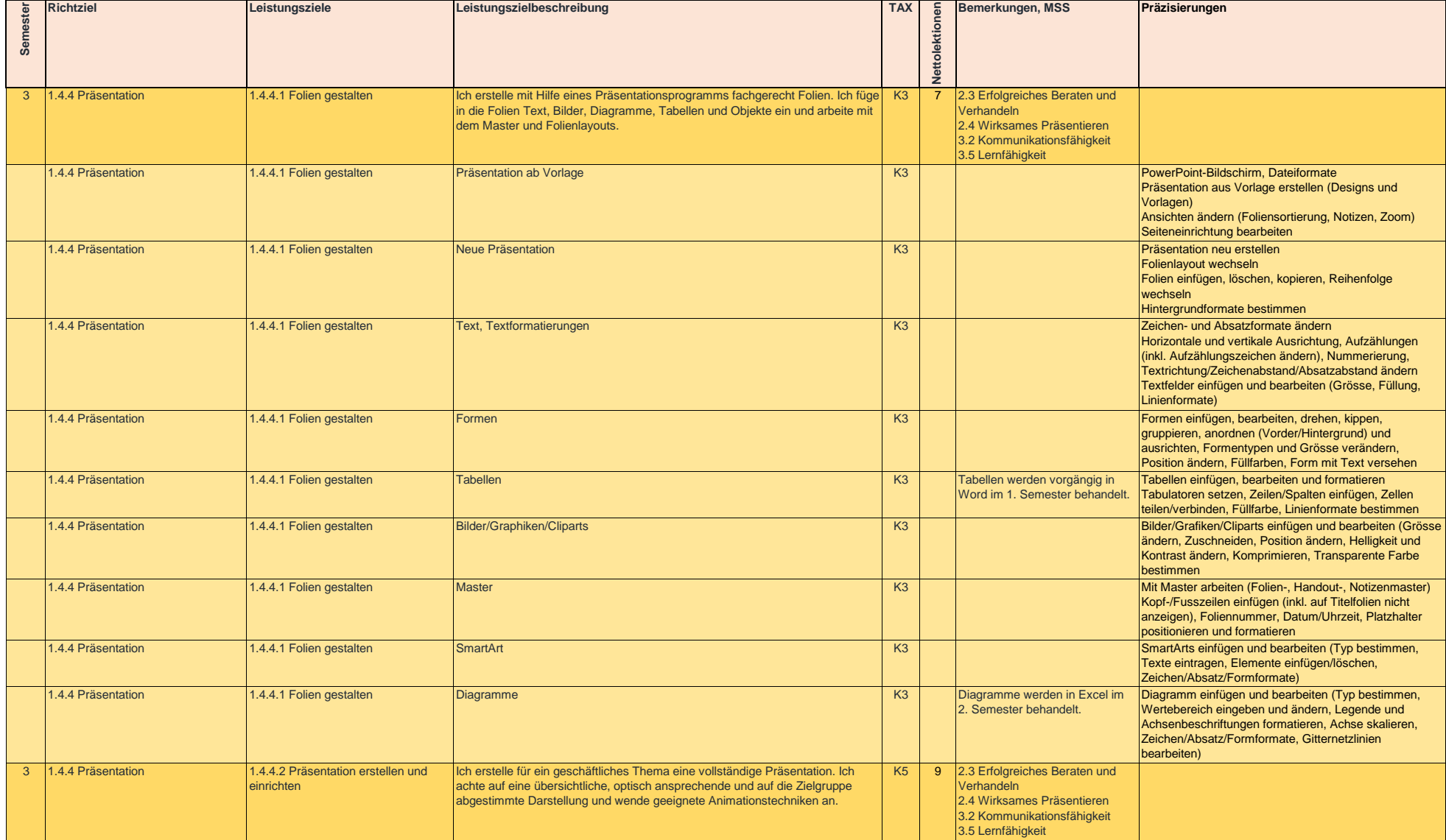

### **Schullehrplan**

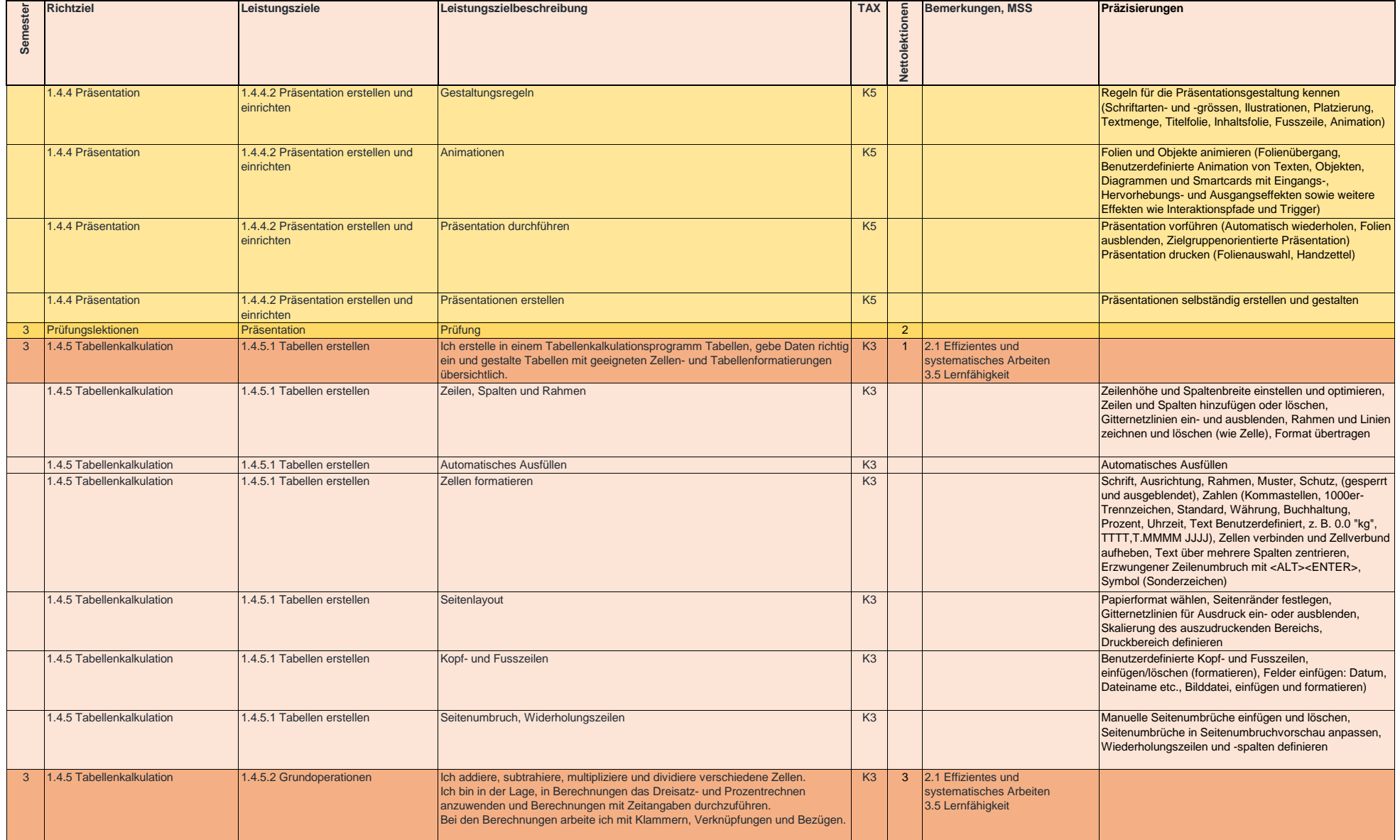

### 3. und 4. Semester

### **Schullehrplan**

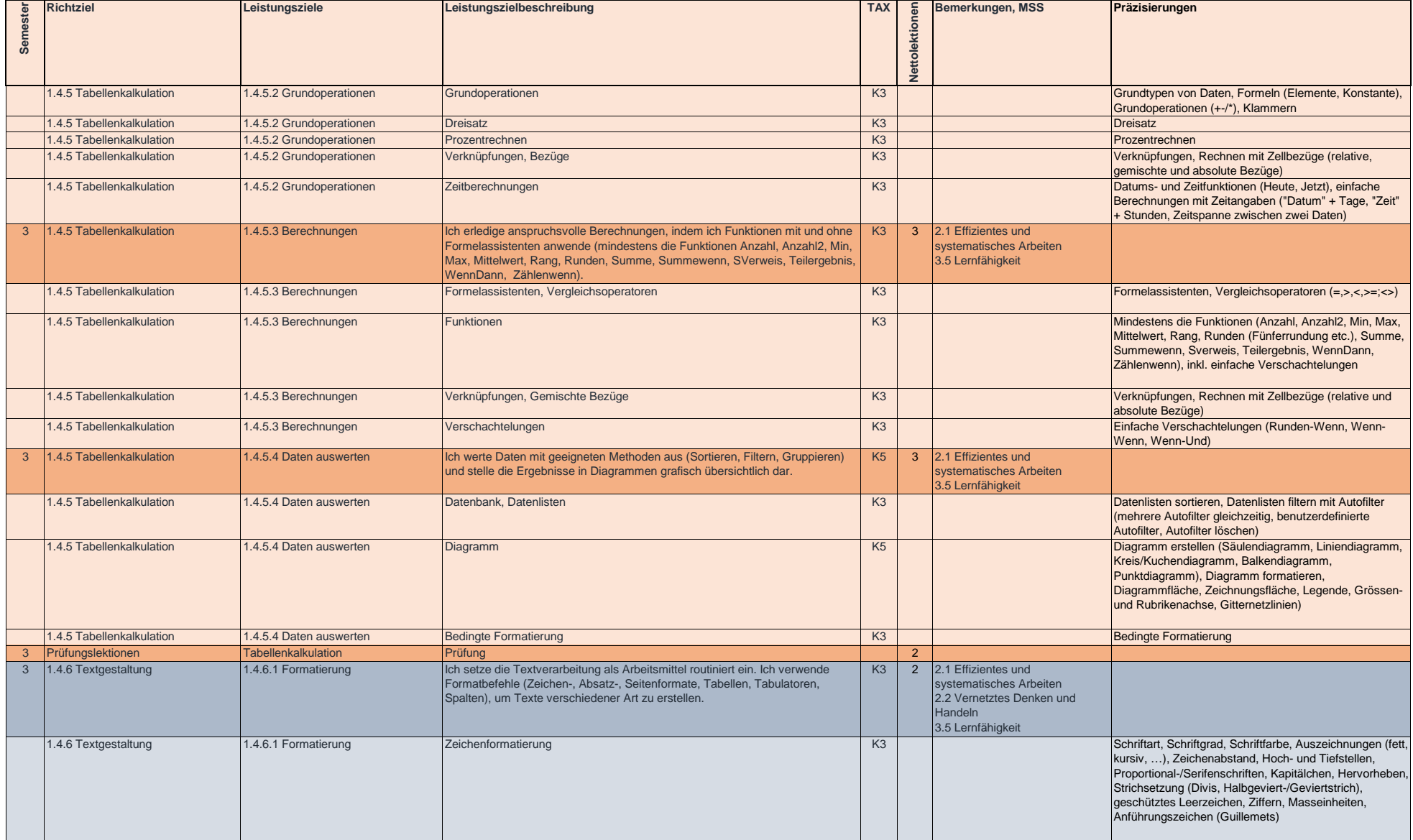

### **Schullehrplan**

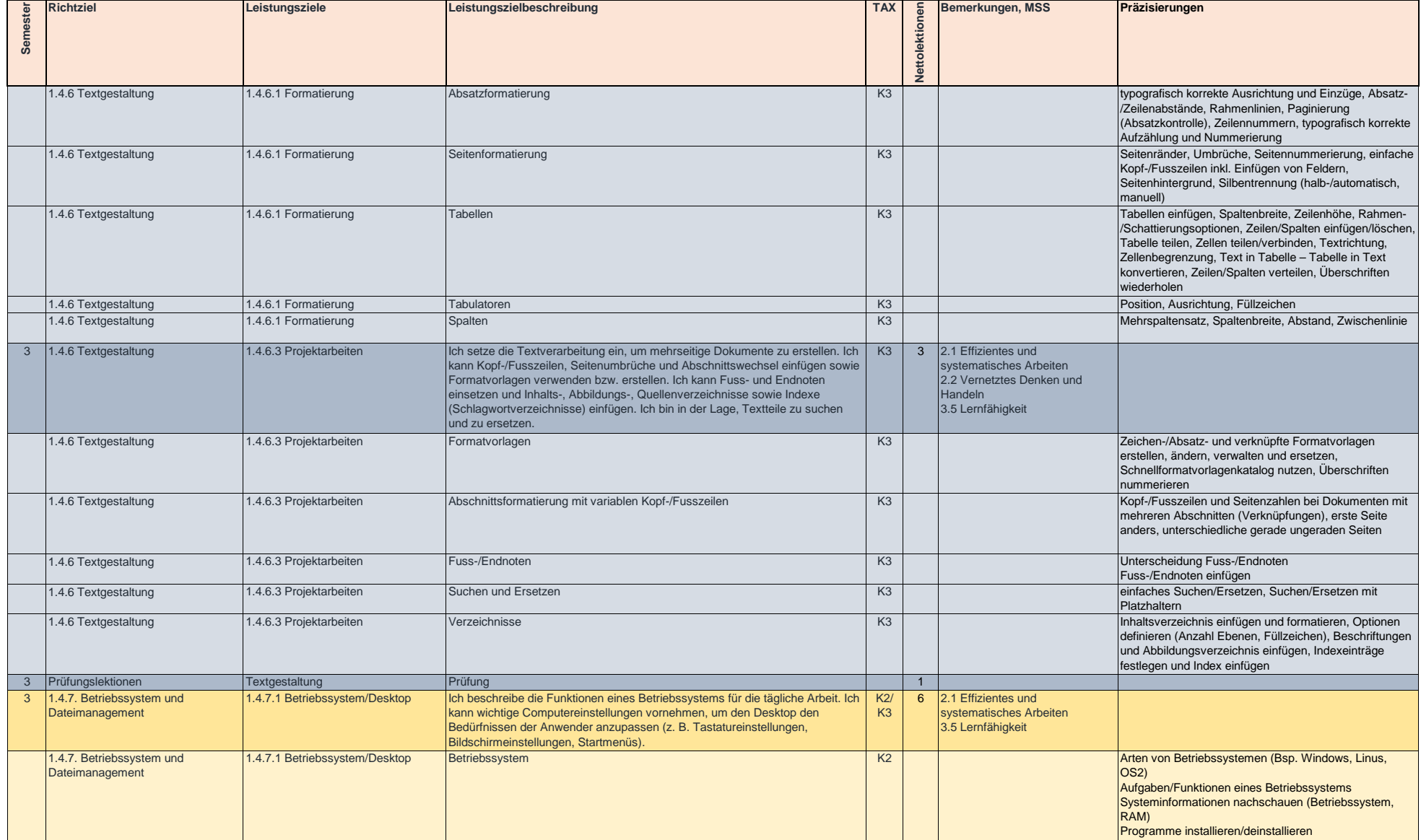

### **B-Profil Schullehrplan**

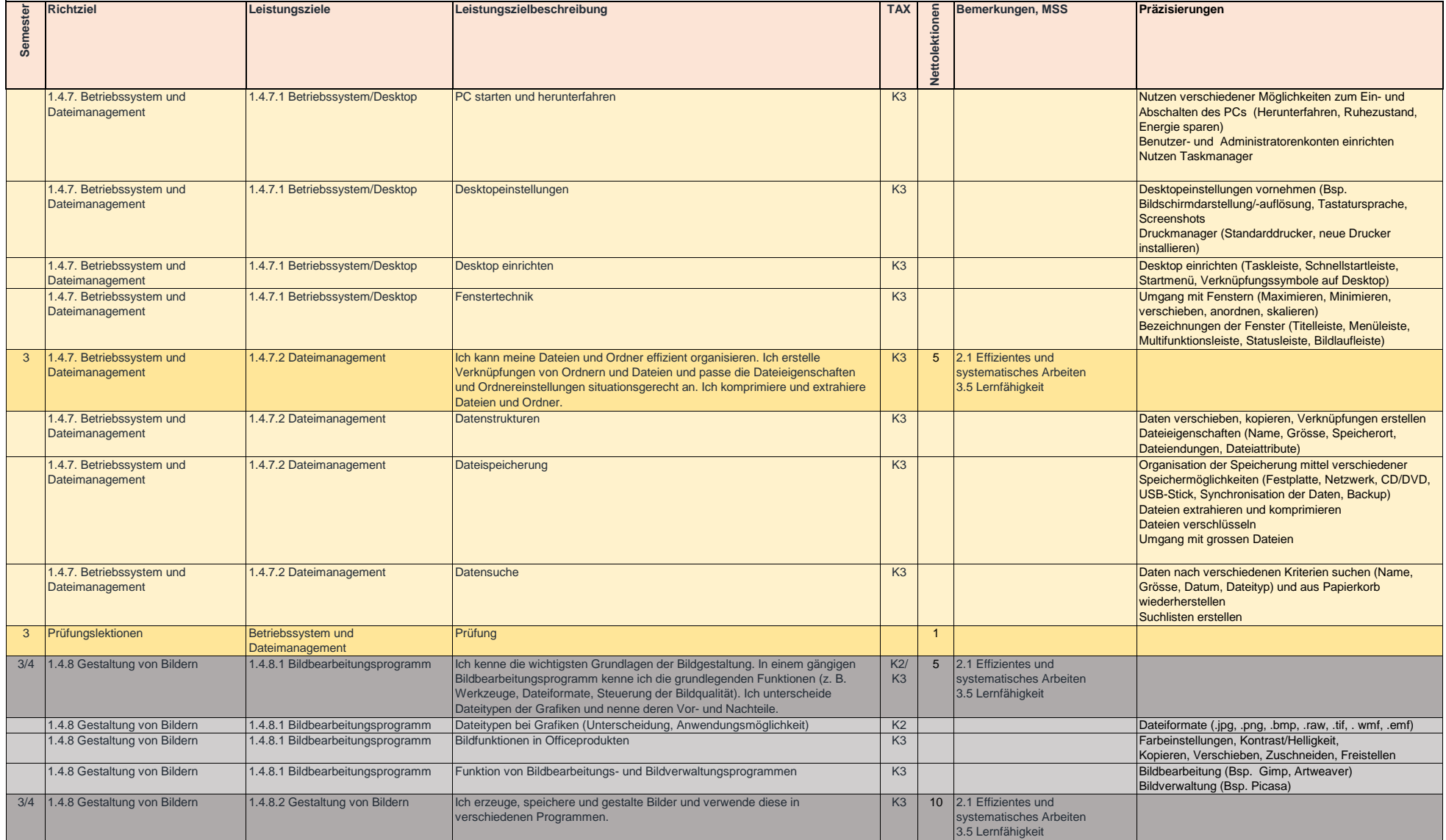

# **Schullehrplan**

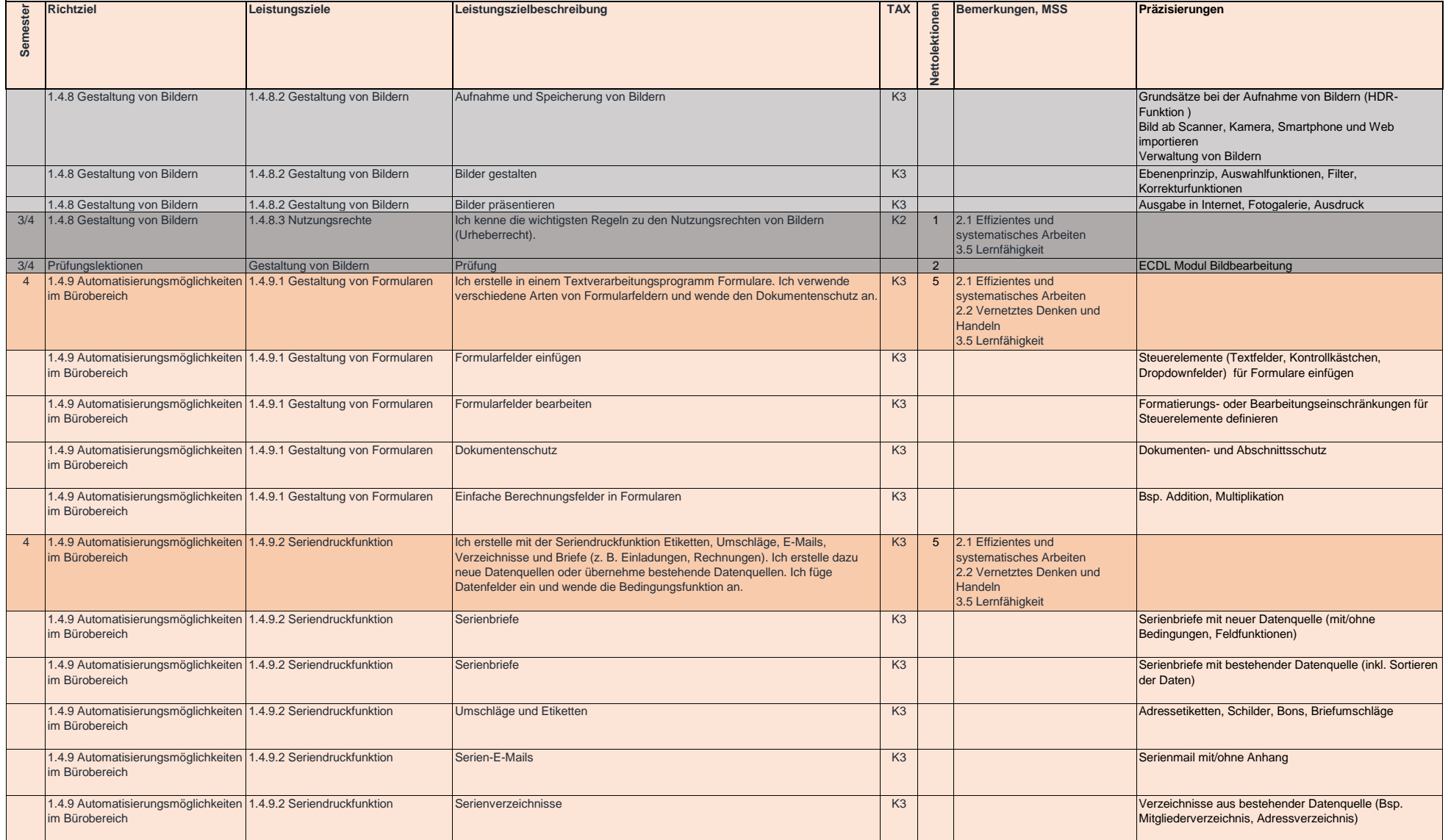

### **B-Profil Schullehrplan**

### **Unterrichtsbereich Information, Kommunikation, Administration**

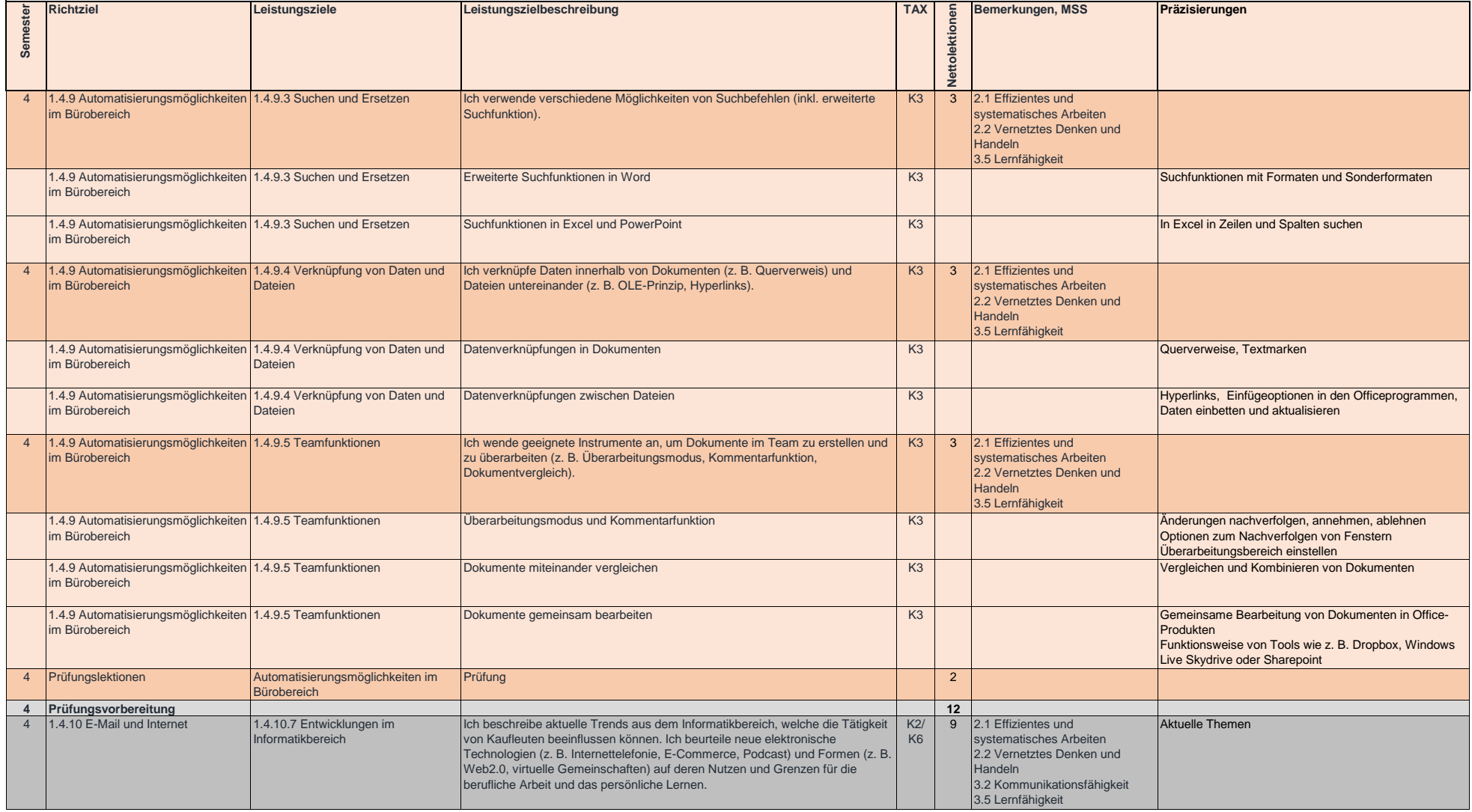

**108**